UN LIBRARY.

**NATIONS UNIES** 

# **CONSEIL DE TUTELLE**

JUL 1 4 1972

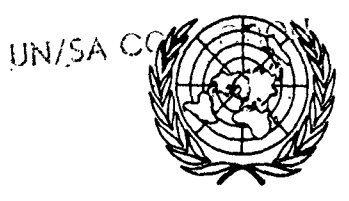

 $62$  $f_{i}$ Cr

GENERALE  $T/PV.1388-1404/Corrigendum$ 12 juillet 1972

FRANCAIS .

Distr.

# Trente-neuvième session

COMPTES RENDUS STENCGRAPHIQUES DE LA MILLE TROIS CENT QUATRE-VINGT-HUITIEME *A* LA MILLE QUATRE CENT QUATRIEME SEANCE

> Tenues au Siège, à New York, du 23 mai au 16 juin 1972.

#### RECTIFICATIF

On trouvera dans ce rectificatif les corrections aux comptes rendus sténographiques des séances tenues par le Conseil de tutelle pendant sa trente-neuvième session (T/PV.1388-1404). Conformément à la décision prise par le Conseil à sa 1346ème séance, les comptes rendus ont été publiés sous forme provisoire et ont fait l'objet d'une distribution générale.

Ces comptes rendus deviennent définitifs après la publication de ce rectificatif.

 $T/FV.1388-1404/Corrigendum$ Français Page 2

# 1389ème séance

- Page 32 - Remplacer la dernière phrase du deuxième alinéa par la suivante : "S'il est vrei que le contrôle nominal de l'usage de la terre demeure entre les mains des Micronésiens, il a en fait été jusqu'à cette année aux mains de l'administration américaine."
- Page 46 - Remplacer la première ligne par le texte suivant : "On a dit que la troisième série de négociations à Hana, dans l'île de Maui (Hawaii),".
- Page 48 A la troisième ligne, remplacer : "Nous espérons ne jamais avoir" par "Nous n'avons pas".

#### Page 56 - A la cinquième ligne, remplacer "étudier" par "vérifier".

#### 1390ème séance

- Page 17 Au deuxième alinéa, supprimer la virgule au bout de la huitième ligne et, à la neuvième ligne, le mot "disséqué".
- Page 24/25 A l'avant-dernière ligne, remplacer "en matière de diplômes de fin d'études secondaires" par "au niveau du secondaire".
- Page 43 - Aux cinquième et neuvième lignes, remplacer le nom "Hickle" par "Hickel".
- Page 46 - A la troisième ligne du troisième alinéa, remplacer le nom "Hickle" par "Hickel".
- Page 48 - Remplacer la dernière ligne par le texte suivant : "se procurer des agents qui connaissent bien le secteur - à savoir les Etats-Unis métropolitains - et soient des experts".
- Page  $49/50$  Aux première et deuxième lignes, remplacer "a pleine autorité en matière de" par "est chargé du recrutement local de son propre".
- Page 53 A la quatrième ligne du deuxième alinéa, remplacer "au Comité" par "aux Comités". A la sixième ligne du même alinéa, après nsiège", insérer "de la division". A la troisième ligne du troisième alinéa, remplacer "la recherche expérimentale et pour essayer" par "l'expérimentation".

#### 1391ème séance

- Page  $38/40$  A la septième ligne du troisième alinéa, remplacer "avant l'heure" par "peut-être plus tôt que prévu".
- Page 41 - A la quatrième ligne du troisième alinéa, remplacer "Bethwell" par "Bethwel". A la neuvième ligne, après "affaires insulaires", insérer "de la Chambre des Etats-Unis".

### l396ème séance

- Page 18/20 A la troisième ligne du cinquième alinéa, remplacer "les administrateurs" par "l'Administrateur".
- Page 22 A la sixième ligne, supprimer "les" devant "six districts". Remplacer la première phrase du deuxième alinéa par la suivante :<br>"Ie gouvernement a procédé très prudemment car il est conscient qu'une fois constituée une autorité régionale ne doit pas échouer".
- Page 33/35 Remplacer la dernière phrase du troisième alinéa par la suivante :<br>"Dans quels cas est-ce qu'un candidat perd ses 100 dollars?"
- Page 36 *-A* la sixième ligne, supprimer", Yaliwan,". *A* la septième ligne, remplacer "car il y avait" par "et demande comment on sait qu'il n'y avait que".
- Page 37 - A la quatrième ligne du quatrième alinéa, remplacer "pour l'instauration" par "en faveur".
- Page 38 - A la troisième ligne du troisième alinéa, supprimer "en toute franchise".
- Page 41 - A la troisième ligne du quatrième alinéa, remplacer "avoir quelque précision" par "des éclaircissements sur ce point".
- Page 43/45 A la sixième ligne, remplacer "est-il heureux" par "pense-t-il" et "aient" par "ont".
- Page 53 - A la dernière ligne, remplacer "local" par "territorial".

 $T/PV.1388-1404/Corrigendum$ Français Page 4

#### 1397ème séance

- Page 6 - A la troisième ligne du troisième alinéa, remplacer "et ont élu" par "et les Mataungans ont donc élu".
- Page 66 - A la première ligne, remplacer "Leye" par "Lae". Au deuxième alinéa, remplacer, à la troisième ligne, "se trouve" par "était".

#### **1398ème séance**

Page 21 - Remplacer la première phrase de l'avant-dernier alinéa par la suivante : "Le Conseil se souviendra que la délégation micronésienne à la Commission du statut a dit que les Etats-Unis ont reconnu les quatre principes en question".

#### **1399ème séance**

- Page 3 - Remplacer la dernière phrase par la suivante : "A ce propos, ma délégation se félicite de ce qu'il a dit et de ce qu'il a assuré que la priorité sera accordée à cette question".
- Page 4/5 -A la treizième ligne, remplacer "au" par "à son".
- Page 12 A la onzième ligne du premier alinéa, remplacer "claire" par "définitive".
- Page 17 Remplacer, à la sentième ligne, la phrase qui commence par les mots "Il serait décevant..." par la suivante : "Il serait vain de faire disparaître le vagabondage à Bougainville s'il doit réapparaître dans d'autres districts".

#### **1400ème séance**

- Page  $2/5$  A la deuxième ligne du deuxième alinéa, remolacer "dans" par "dont". A la troisième ligne du même, remplacer "à en juger par" par "et". A la quatrième ligne du même, remplacer", nous voici" par "nous ont".
- Page 11 - Au début du quatrième alinéa, mettre deux points après "Nous le savions déjà".
- Page 13 - A l'avant-dernière ligne, supprimer "auxquelles songeait". Remplacer la dernière ligne par le texte suivant : "que proscrivait l'Assemblée générale".
- Page 17 - A la première ligne, après "accepter", insérer "à la tête de leur district".